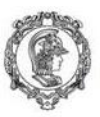

Escola Politécnica da Universidade de São Paulo<br>Departamento de Engenharia de Produção

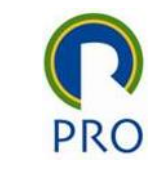

## Aula 05 – Gestão do Custo

## Valor Adquirido

#### Prof. Dr. Renato de Oliveira Moraes remo@usp.br

PRO3861 – Fundamentos de Gestão de Projetos Prof. Dr. Renato de Oliveira Moraes

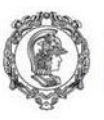

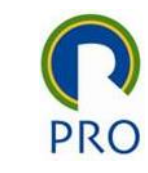

#### Gerenciamento de Custo

Inclui os processos necessários para que o projeto possa ser terminado dentro do orçamento aprovado.

Processos:

- 1. Estimar os custos
- 2. Determinar o orçamento
- 3. Controlar os custos

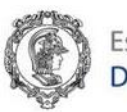

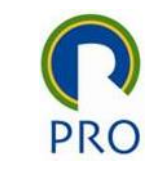

#### Estimar os custos

Compensações de custo e risco devem ser consideradas:

- Fazer X Comprar
- Comprar X Alugar

Custos são estimados para todos os recursos que serão cobrados do projeto:

- Mão de obra
- Materiais
- **Equipamentos**

PRO3861 – Fundamentos de Gestão de Projetos Prof. Dr. Renato de Oliveira Moraes

- Serviços
- Instalações
- Custos de contingência

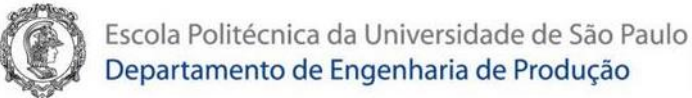

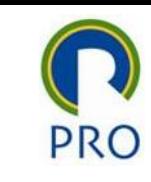

#### Estimar os custos

Pontos importantes:

- Definir se as estimativas serão limitadas somente aos custos diretos do projeto ou se também incluirão custos indiretos.
- Cronograma é primordial na determinação na gestão do custo:
	- O tipo e quantidade de recursos
	- A quantidade de tempo que estes recursos são aplicados para completar o trabalho do projeto
- Considerar custo de mitigação do risco

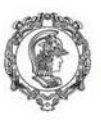

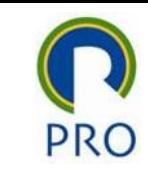

#### Estimativa de Custos

- Estimativa Análoga: esta técnica conta com o custos real de projetos anteriores semelhantes como base para estimar os custos do projeto atual.
- Estimativa Paramétrica: utiliza uma relação estatística entre dados históricos e outras variáveis para calcular uma estimativa.
- Estimativa Bottom-up: é um método para estimar um componente do trabalho. O custo da atividade é estimado com o maior nível de detalhes especificado. O custo detalhado é então resumido aos níveis mais altos.

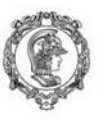

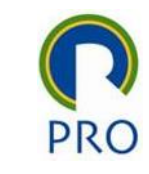

#### Estimativa de Custos

• Estimativa de Três Pontos: conceito originou-se de PERT.

Custo Esperado = Otimista + 4 (Mais Provável) + Pessimista 6

- Análise de Reservas: podem incluir reservas de contingências para considerar os custos das incertezas.
- Custo da Qualidade (CDQ): as premissas sobre custos da qualidade podem ser usadas para preparar a estimativa de custos da atividade.

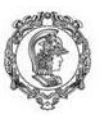

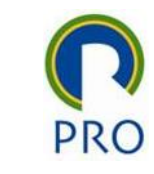

#### Projeto

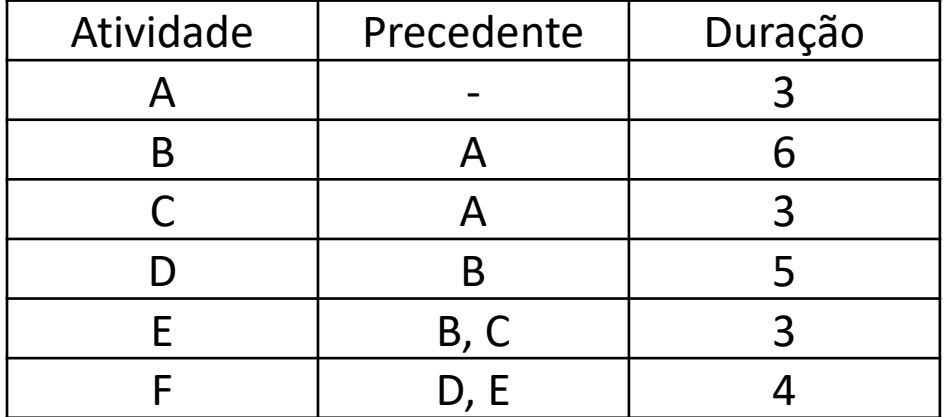

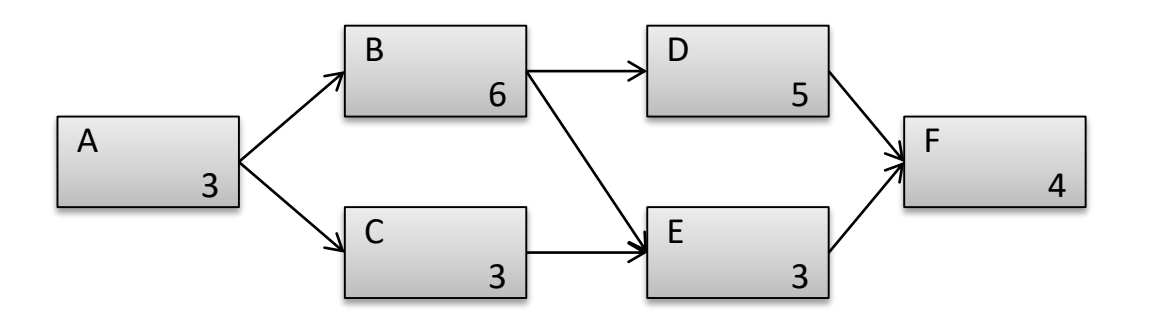

7

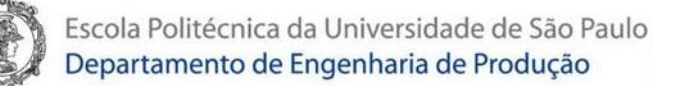

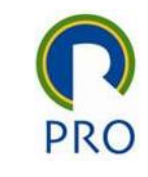

#### Rede de atividades com as datas mais cedo e mais tarde de início e término

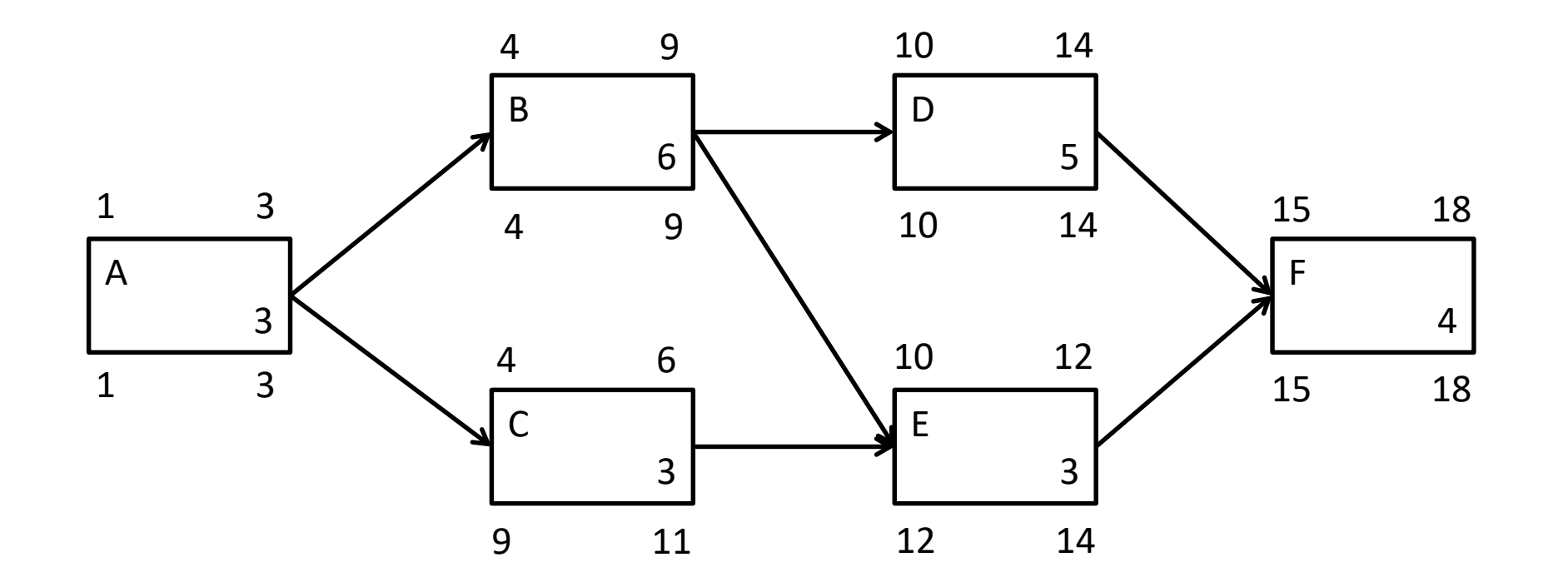

T.

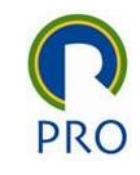

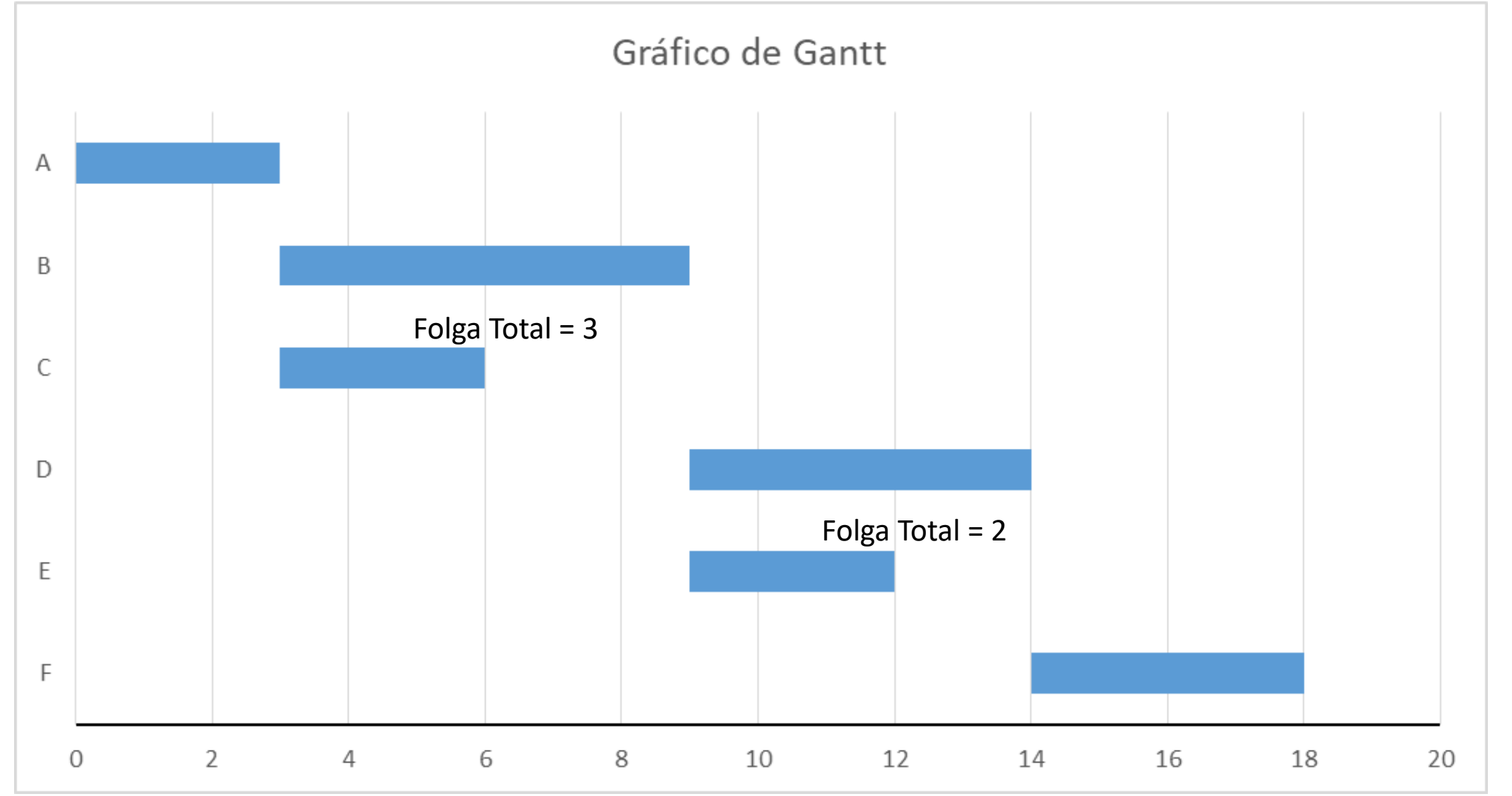

9

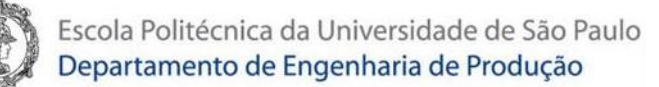

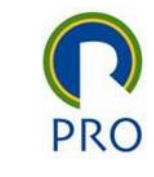

#### Exemplo da aula anterior (gestão do cronograma) com dados de custo

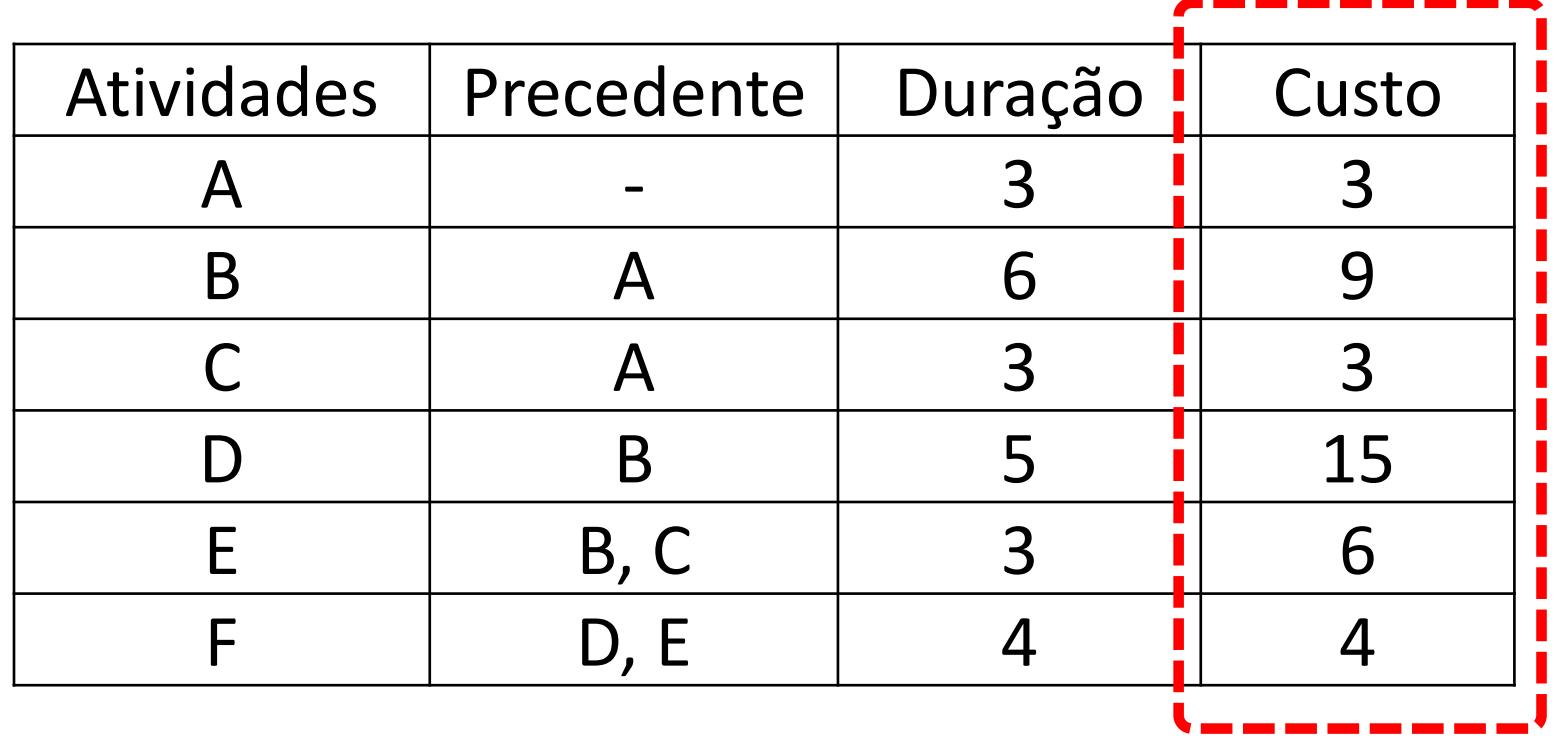

C

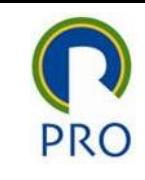

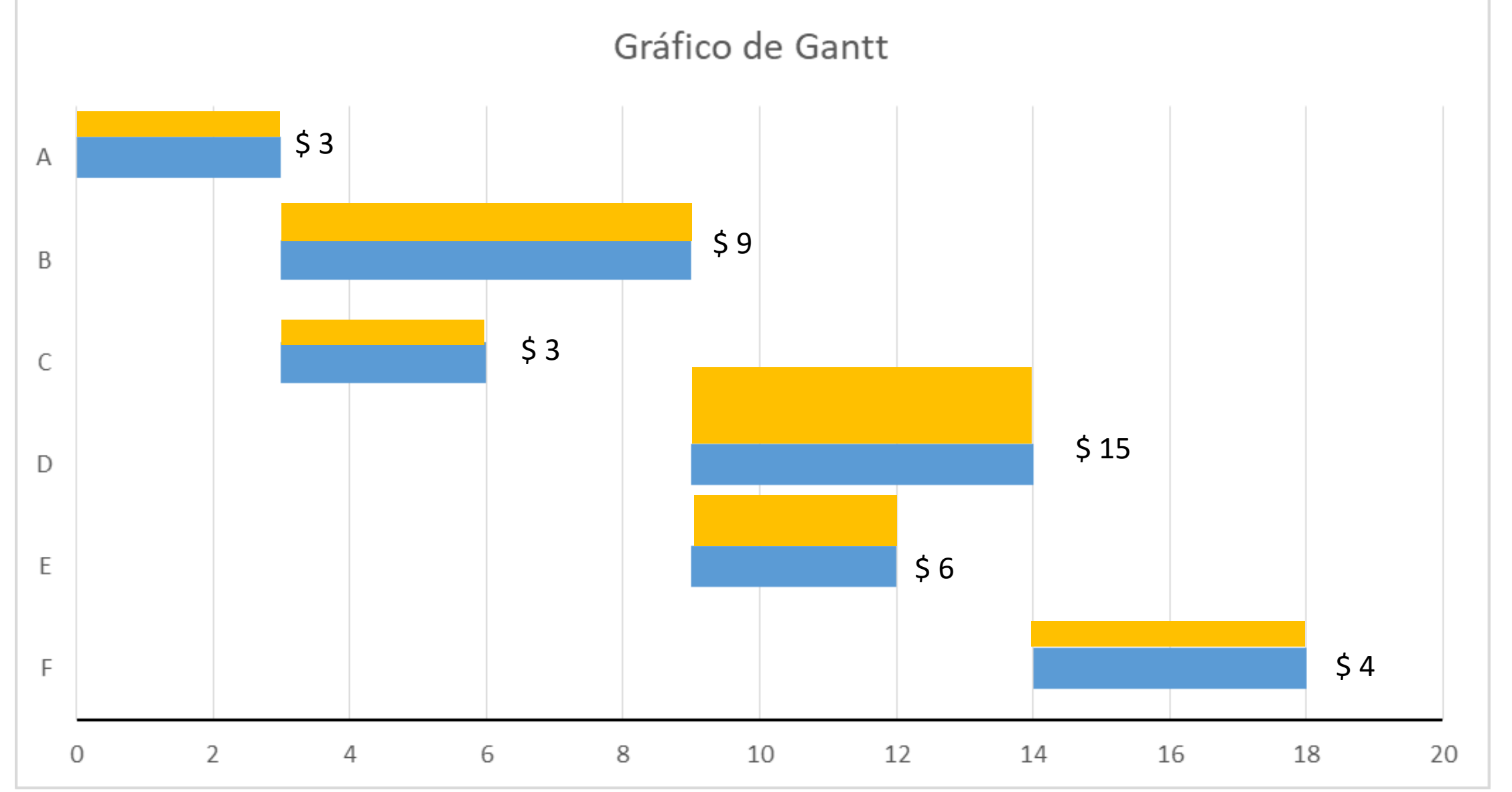

11

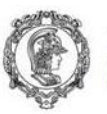

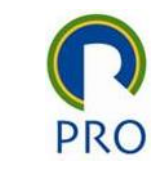

#### Orçamento – linha básica

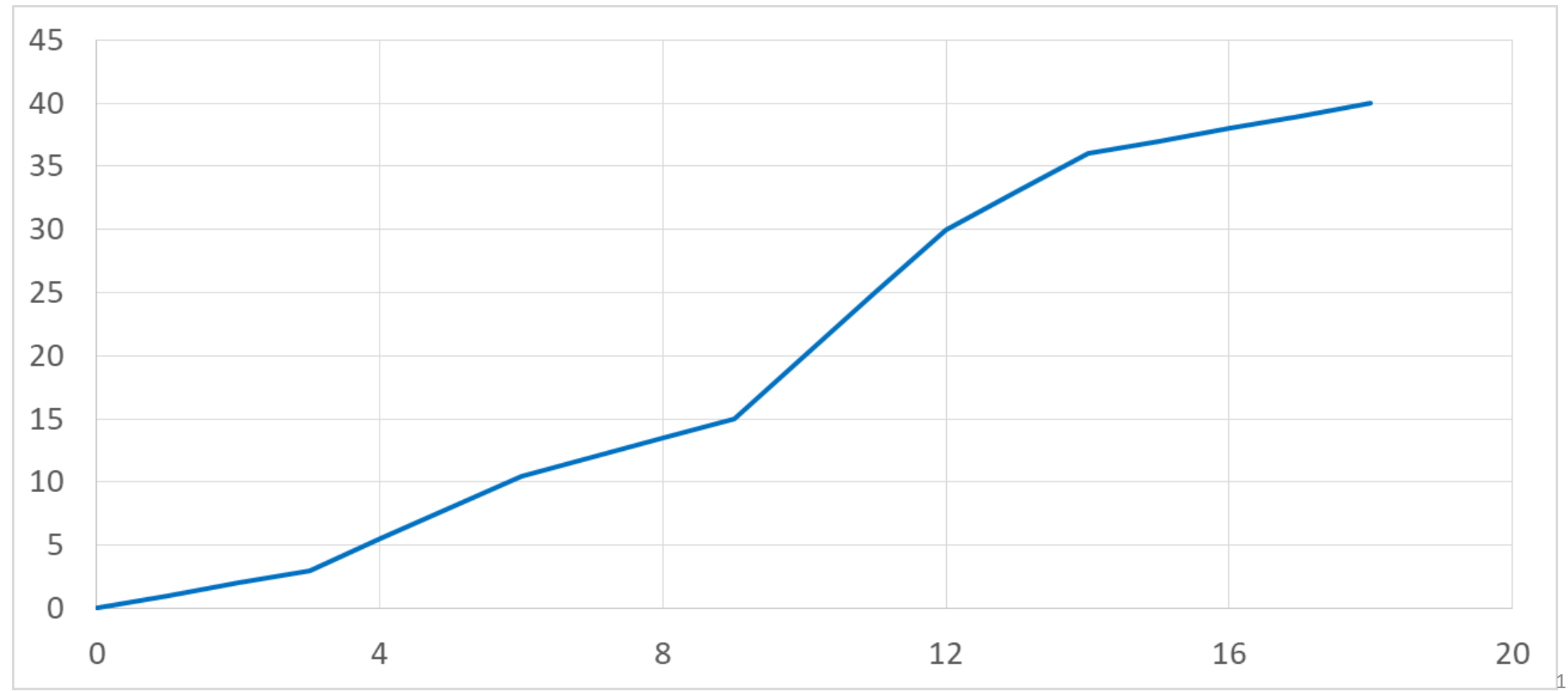

PRO3861 – Fundamentos de Gestão de Projetos

Prof. Dr. Renato de Oliveira Moraes

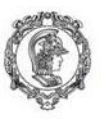

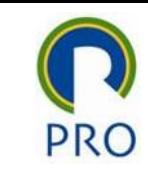

#### Controlar os Custos

- É o processo de monitoramento do progresso do projeto para atualização do seu orçamento e gerenciamento das mudanças feitas na linha de base dos custos.
- Deve-se registrar os custos reais gastos até a data!
- Importante:

Monitorar o desempenho do trabalho em relação aos recursos financeiros gastos.

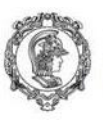

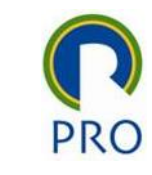

#### Controlar os Custos

#### Earned Value Management - EVM

Tem três dimensões básicas:

- Valor planejado (VP): é o orçamento autorizado designado para o trabalho a ser executado para uma atividade do projeto.
- Valor Adquirido (VA): é o valor do trabalho terminado expresso em termos de orçamento aprovado dado certa atividade.
- Custo Real (CR): é o custo total incorrido e registrado na execução do trabalho para uma atividade. Tem que corresponder ao que foi orçado em VP e medido no VA.

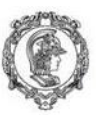

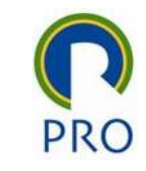

#### Valor Adquirido

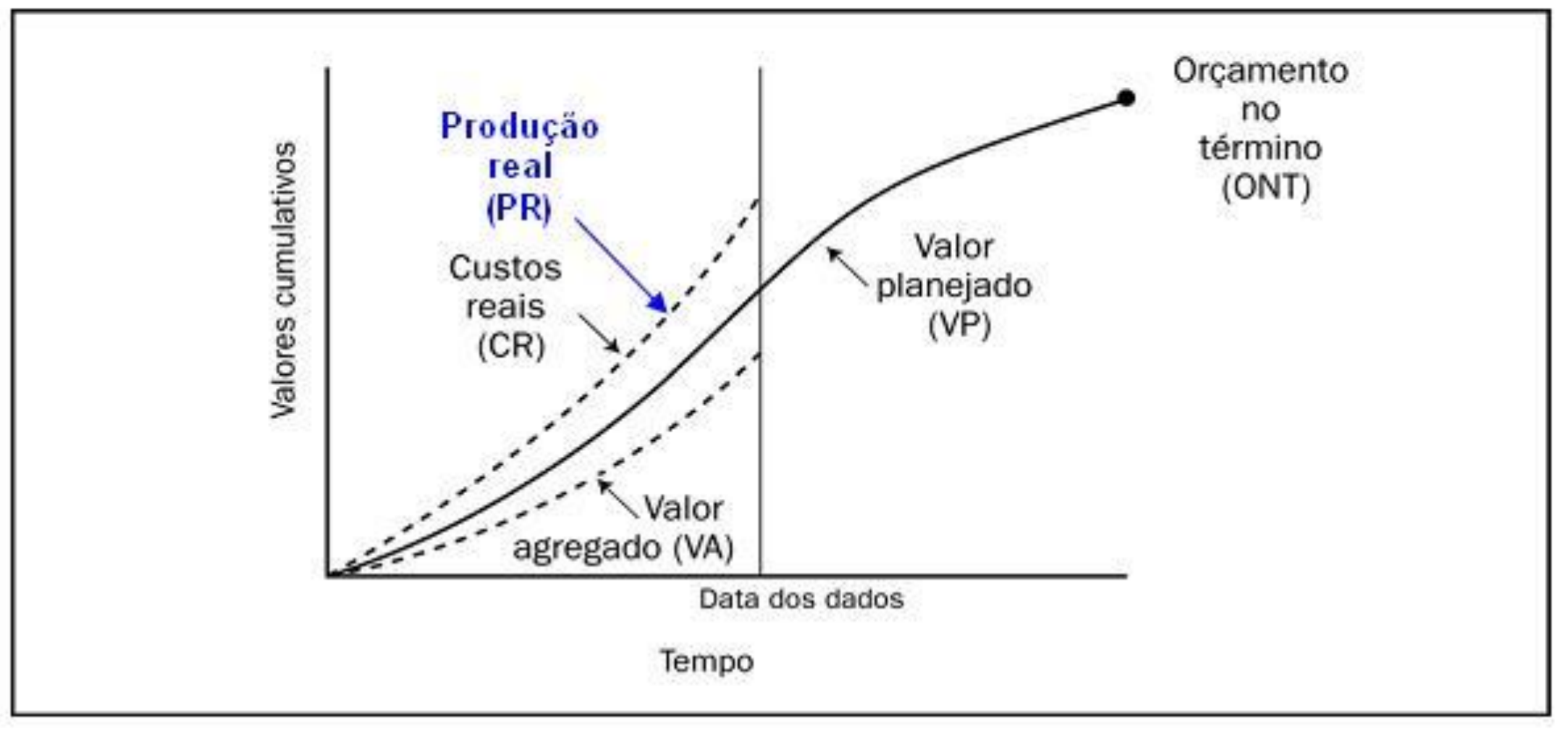

15

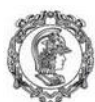

Escola Politécnica da Universidade de São Paulo

# Departamento de Engenharia de Produção<br>Orçamento – linha básica

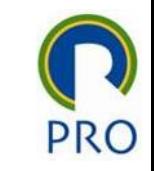

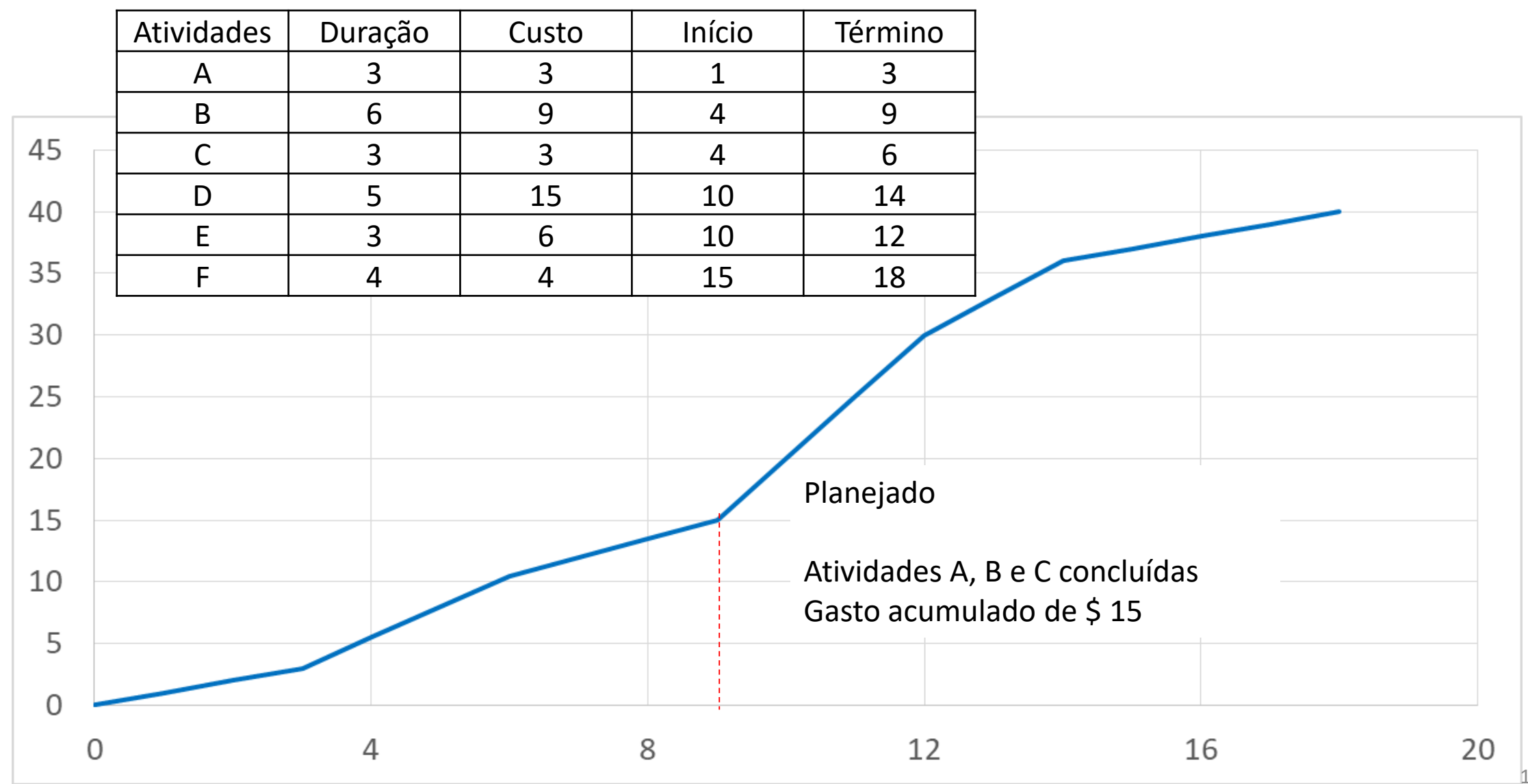

PRO3861 – Fundamentos de Gestão de Projetos

Prof. Dr. Renato de Oliveira Moraes

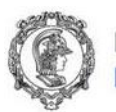

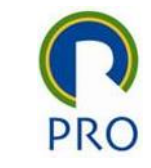

# Avaliação do Projeto ao final do período 9

- Planejado (esperado)
	- Atividades A, B e C concluídas
	- Gasto acumulado de \$ 15
- Observado (realizado)
	- Atividade A 100% realizada ao custo de \$ 2,7
	- Atividade B 90% realizada ao custo de \$ 7,65
	- Atividade C 100% realizada ao custo de \$ 3,3

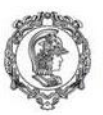

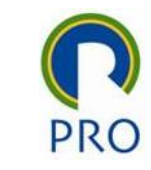

#### Valor Adquirido

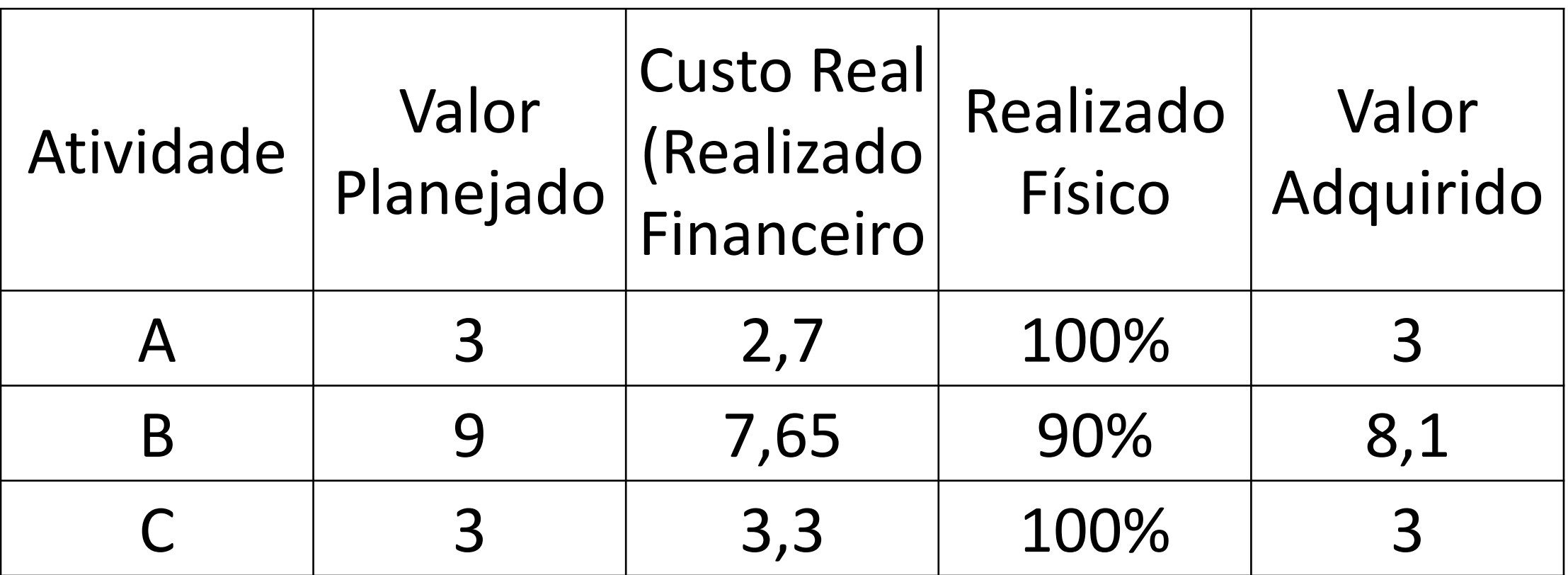

 $VP = 15$   $CR = 13,65$   $VA = 14,1$ 

PRO3861 – Fundamentos de Gestão de Projetos e a profesión de Oliveira Moraes e a profesión de Oliveira Moraes

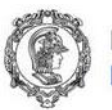

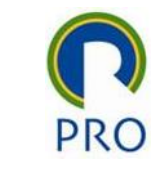

## Índice de Desempenho de Prazos (IDP)

 $IDP =$ VA VP = Valor Adquirido Valor Planejado

- Progresso alcançado X Progresso planejado.
- Valor IDP menor que 1 indica que menos trabalho foi executado do que o planejado.
- Valor IDP maior que 1 indica que mais trabalho foi executado do que planejado.

$$
IDP = \frac{VA}{VP} = \frac{14,1}{15} = 0.94
$$

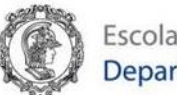

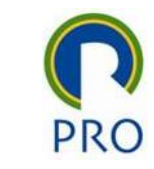

## Índice de Desempenho de Custos (IDC)

 $IDC =$ VA CR = Valor Adquirido Custo Real

- Valor do trabalho executado X Custo Real
- Valor IDC menor que 1 indica um excesso de custo para o trabalho executado.
- Valor IDC maior que 1 indica um desempenho de custo abaixo do limite até a data presente.

$$
IDC = \frac{VA}{CR} = \frac{14,1}{13,65} = 1,03
$$

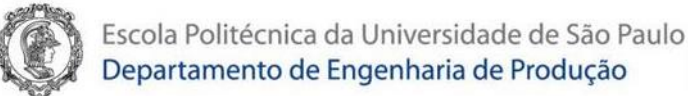

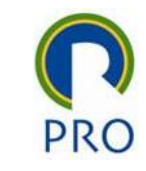

#### Categorias do projeto segundo desempenho

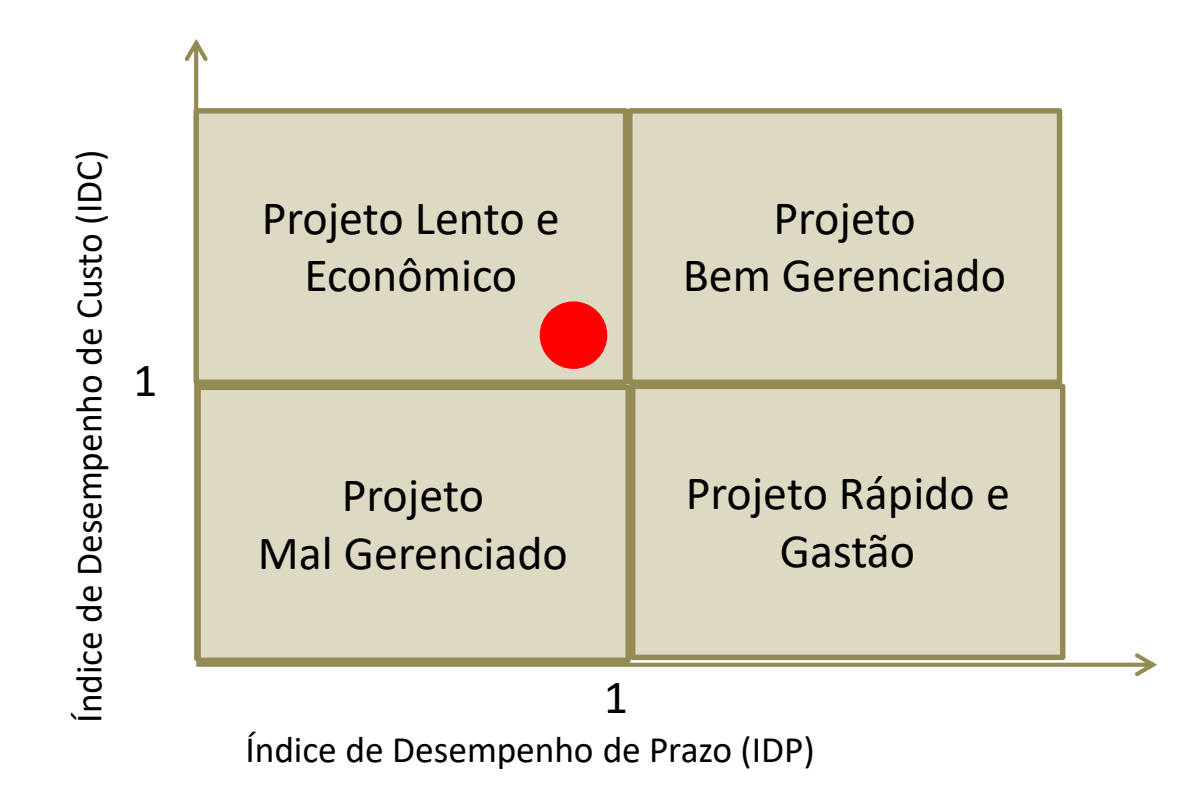

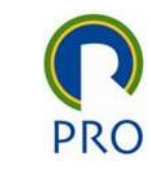

## Valor Adquirido (Earned Value)

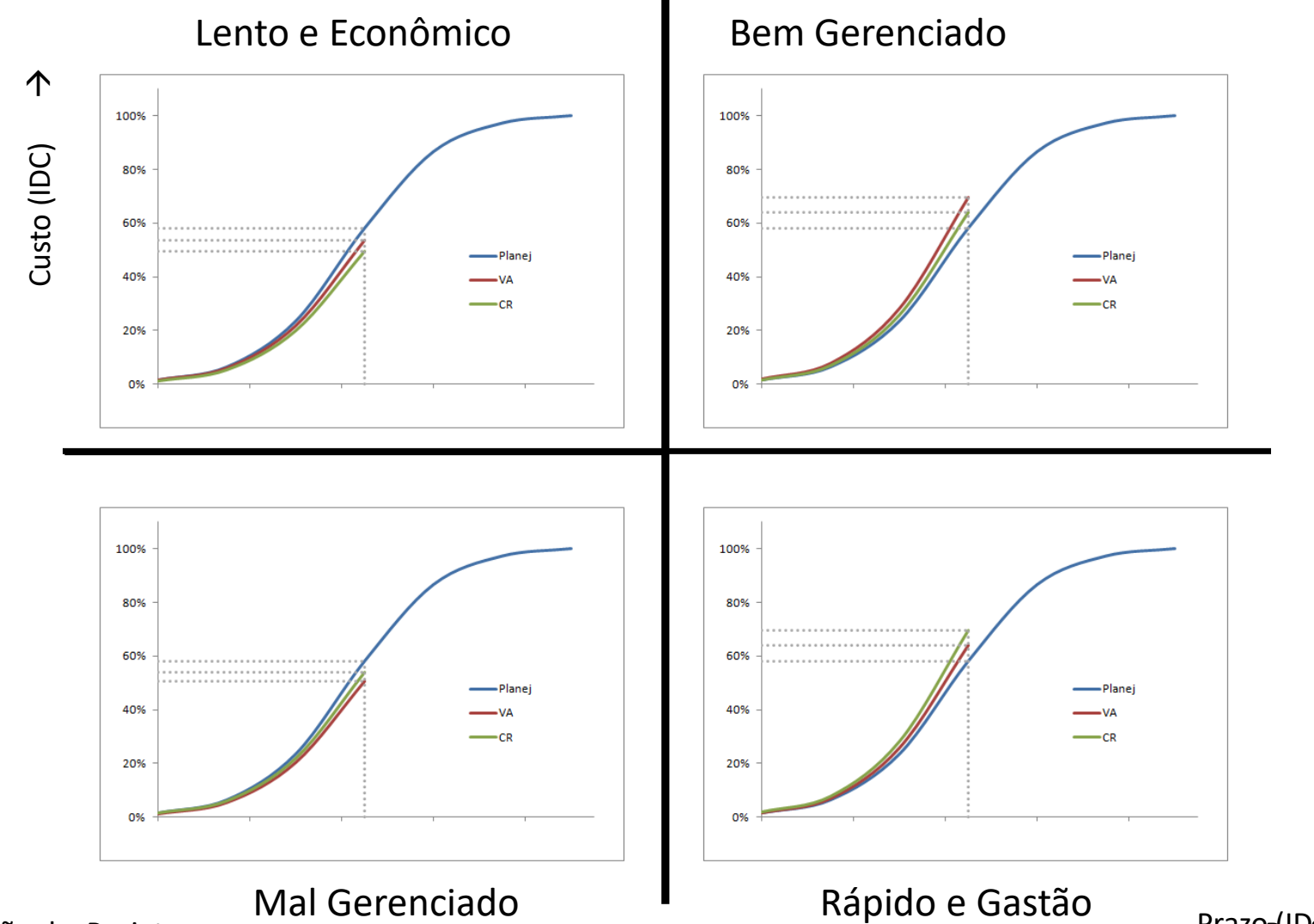

PRO3861 – Fundamentos de Gestão de Projetos

Prazopl<sub>e</sub>Pbr. Renato de Oliveira Moraes

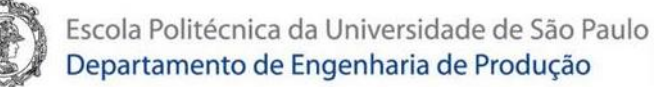

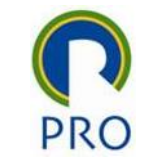

## Usando a técnica do valor adquirido (earned value), qual a situação do projeto abaixo?

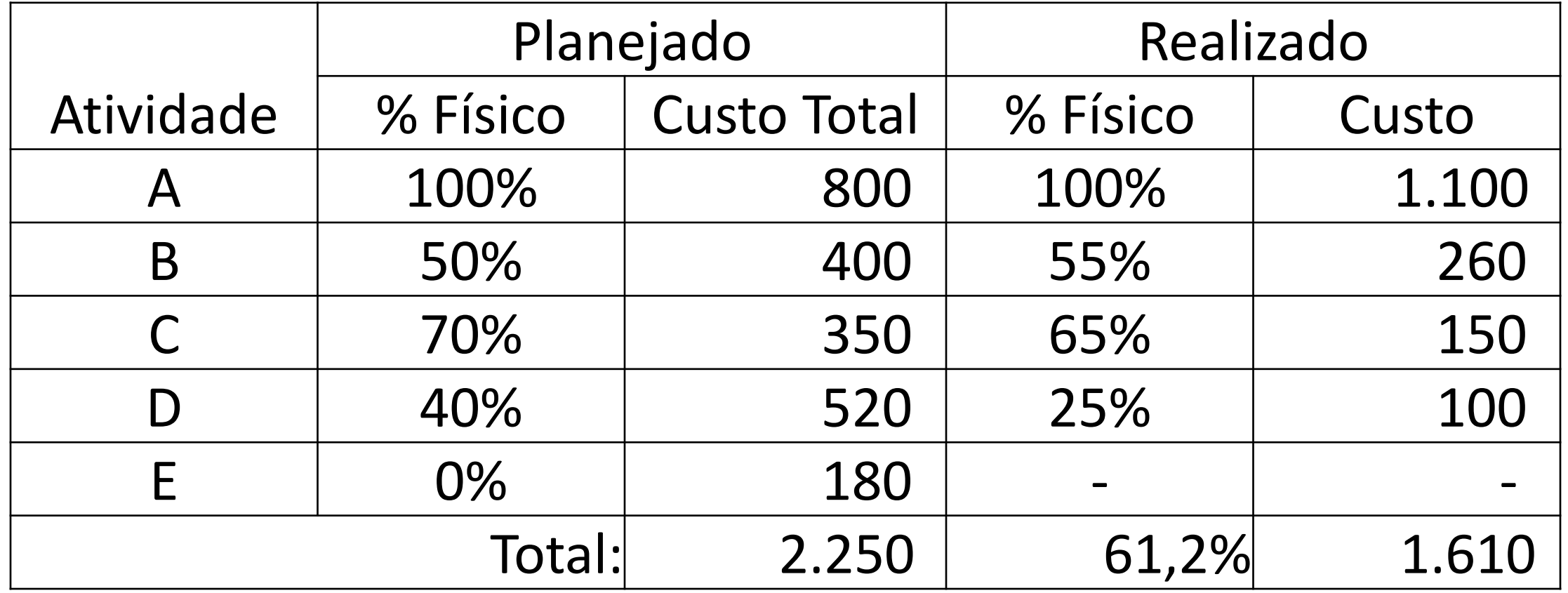

23

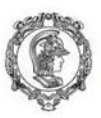

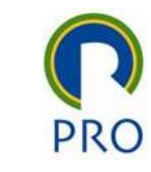

## Resolução

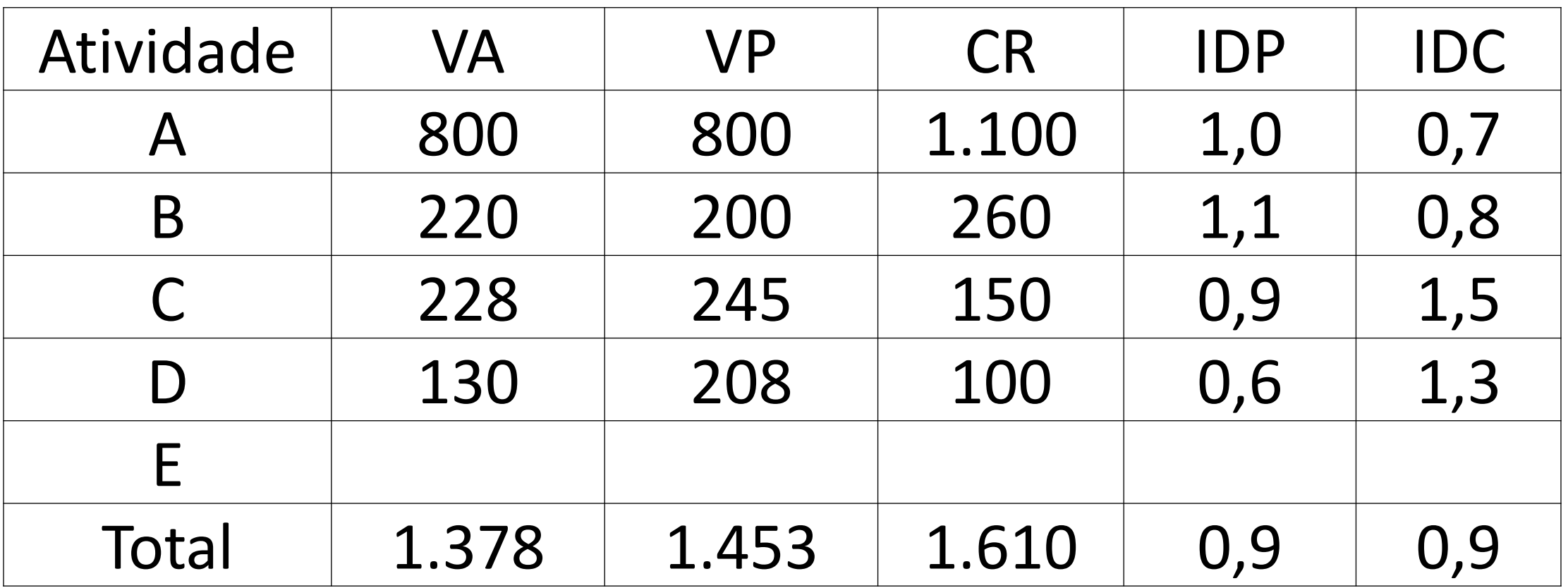

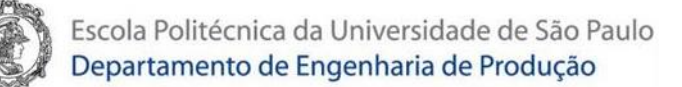

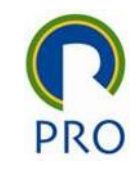

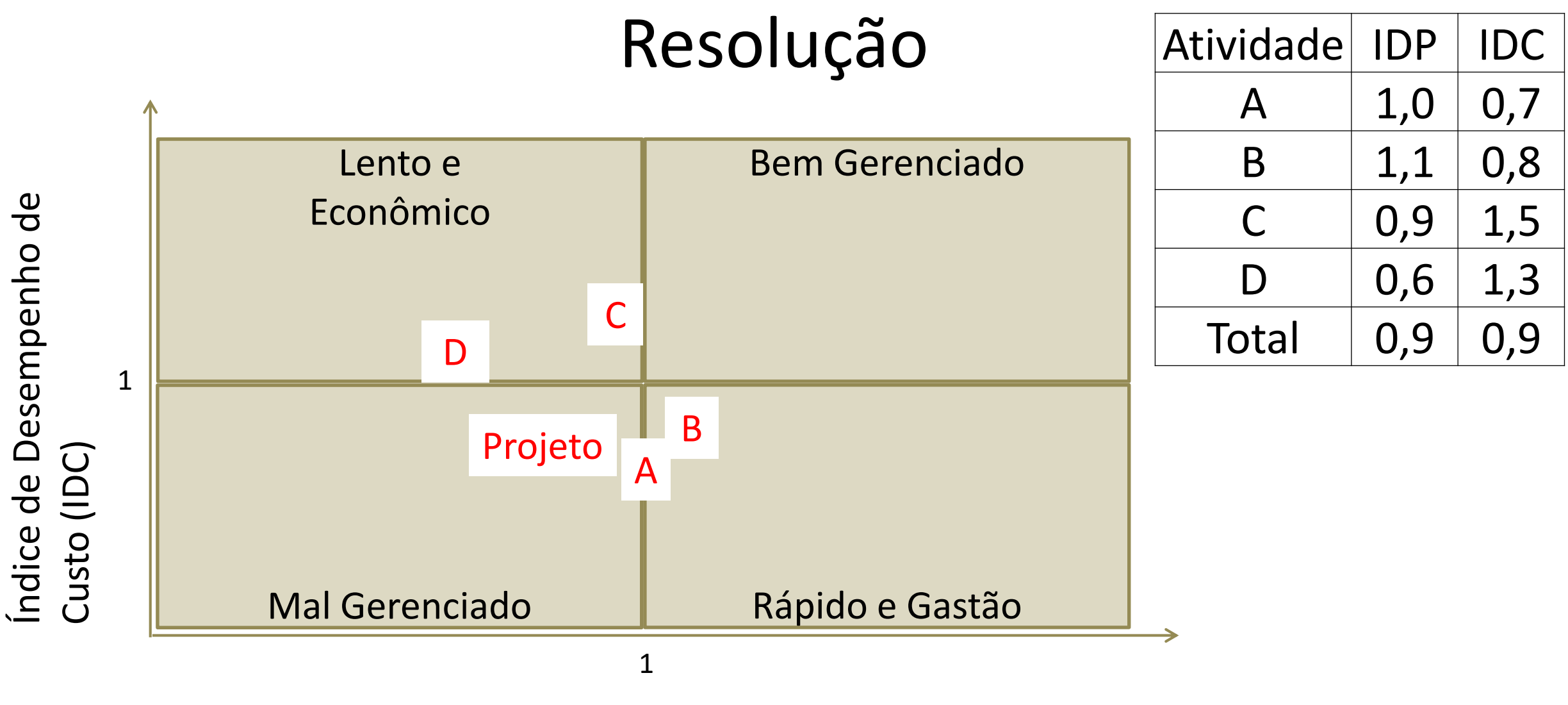

Índice de Desempenho de Prazo (IDP)

Índice de Desempenho de

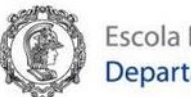

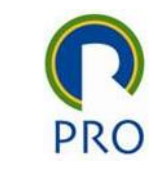

#### Exercício

#### Exercícios de Gestão de Custos de Projetos

Considere o projeto descrito pela Tabela 1. Suponha que todas as atividades do projeto foram programadas para se iniciarem na data mais cedo possível.

Suponha que os custos incorram uniformemente durante a execução das atividades. O preço do projeto é de \$ 650, pagos da seguinte forma:

PRO3861 – Fundamentos de Gestão de Projetos Prof. Dr. Renato de Oliveira Moraes

- 25% pagos no início do projeto
- 30% pagos no período do término da atividade B
- 25% pagos no período do término da atividade E
- 20% pagos no período do término do projeto

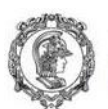

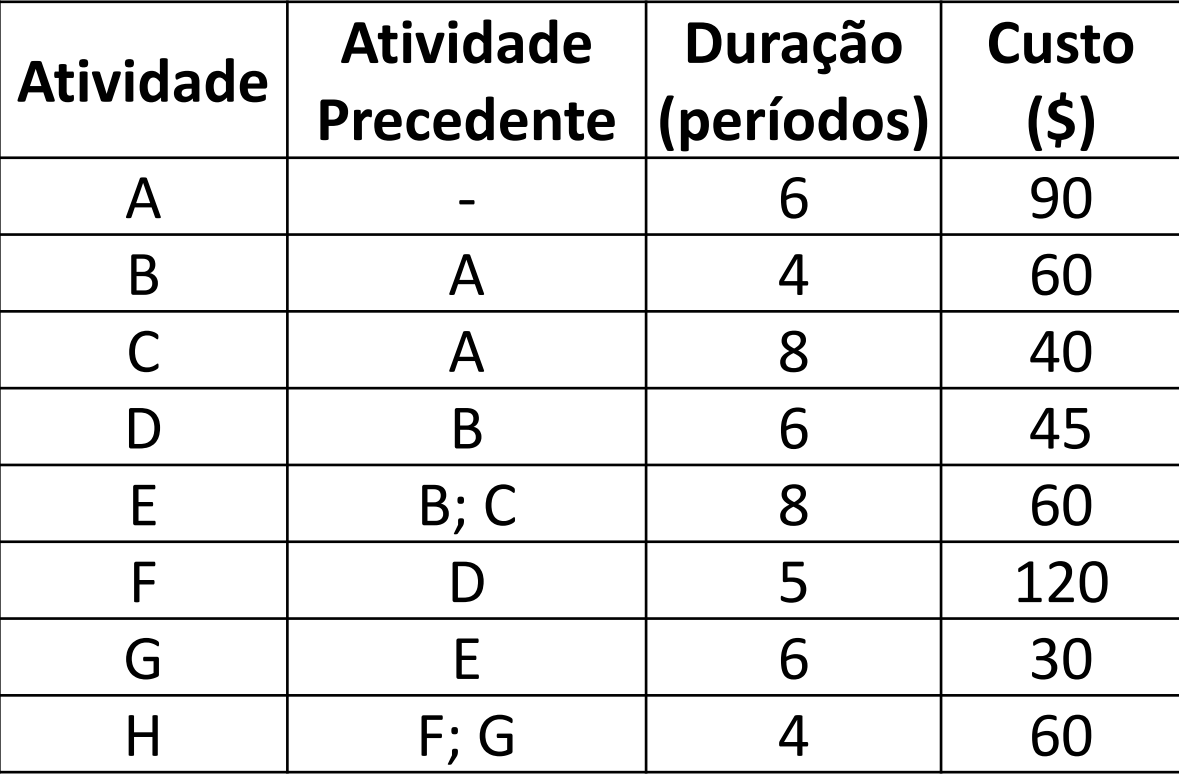

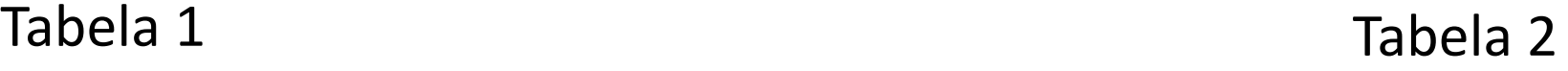

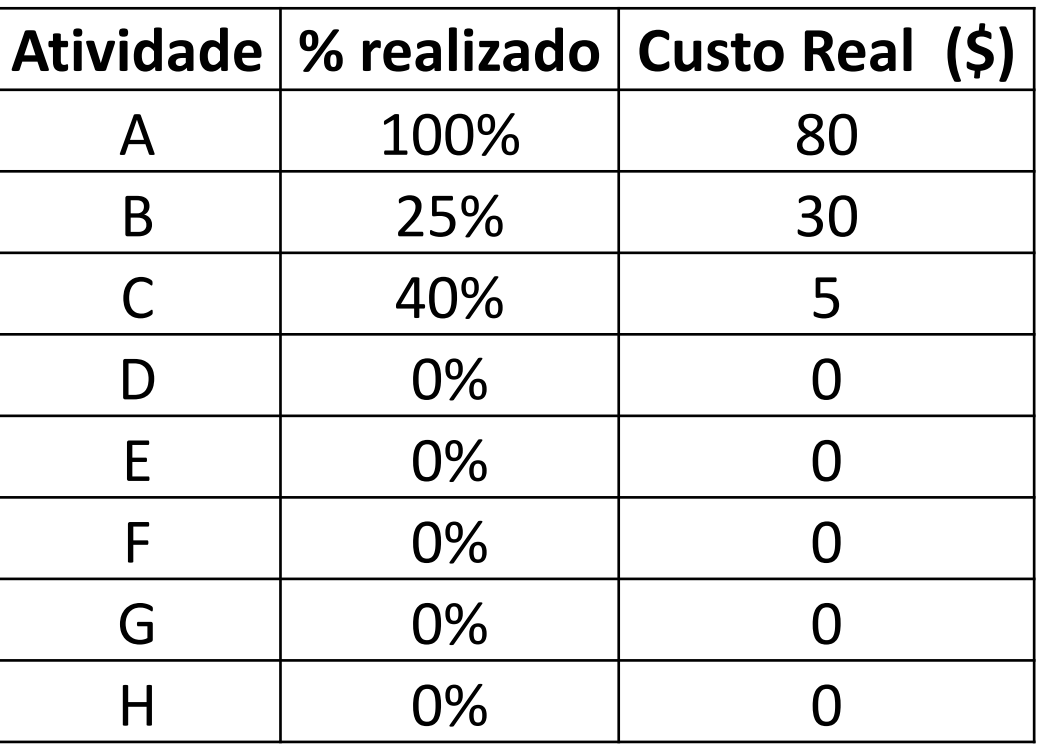

- 1) Faça o fluxo de caixa do projeto. O caixa ficará negativo? Que providências podem ser tomadas?
- PRO3861 Fundamentos de Gestão de Projetos 2) Ao final da semana 8, foi feita uma avaliação das atividades do projeto tem termos do custo real e o percentual realizado das atividades. Os resultados estão na Tabela 2. Faça uma avaliação do projeto através do método do Valor Adquirido (Earned Value) Prof. Dr. Renato de Oliveira Moraes

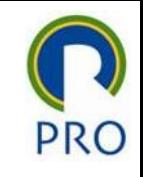